# Årsredovisning

och

# Koncernredovisning

för

# Raytelligence AB (publ)

559039-7088

Räkenskapsåret

2022

Styrelsen och verkställande direktören för Raytelligence AB (publ) avger följande årsredovisning och koncernredovisning för räkenskapsåret 2022.

Årsredovisningen är upprättad i svenska kronor, SEK. Om inte annat särskilt anges, redovisas alla belopp i hela kronor (kr). Uppgifter inom parentes avser föregående år.

# Förvaltningsberättelse

#### Information om verksamheten

Bolaget bedriver utveckling och försäljning av radarsensorer för hälso- och industriområdet. Företaget har sitt säte i Halmstad.

### Väsentliga händelser under räkenskapsåret

I slutet av räkenskapsåret har bolaget förvärvat 92,9 % av aktierna i Innowearable AB, 559000-8420.

#### Väsentliga händelser efter räkenskapsårets slut

I slutet av mars 2023 avslutades teckningsperiod avseende en nyemission. Emissionen kommer att tillföra bolaget ca 7,4 miljoner kronor. Efter avdrag för emissionskostnader tillförs bolaget ca 3,4 miljoner kronor i likvida medel. Brygglån är upptaget på 1,5 miljoner kr i väntan på att emissionslikviden överförs till bolaget.

#### Möjligheter till fortsatt drift

Bolaget gör bedömningen att de likvida medel som finns tillgängliga inte kommer att räcka i 12 månader. Bolaget är dock positiva till att den nyemission bolaget har genomfört i slutet av mars 2023 tillsammans med förväntad försäljning under räkenskapsåret 2023 kommer förbättra den likvida situationen. Bolaget undersöker möjligheterna till ytterligare finansiering i kombination med tidigare kommunicerade besparingsåtgärder.

# Ägarfärhållanden

Soliditet (%)

| Agartorhallanden                  |         |         |              |              |
|-----------------------------------|---------|---------|--------------|--------------|
| Namn                              |         |         | Antal aktier | Antal röster |
| Swedish Adrenaline AB             |         |         | 70 494 949   | 70 494 949   |
| Totalt antal aktier               |         |         | 150 125 755  | 150 125 755  |
| Flerårsöversikt (Tkr)             |         |         |              |              |
| Koncernen                         | 2022    |         |              |              |
| Nettoomsättning                   | 953     |         |              |              |
| Resultat efter finansiella poster | -16 868 |         |              |              |
| Balansomslutning                  | 66 327  |         |              |              |
| Antal anställda                   | 6       |         |              |              |
| Soliditet (%)                     | 92,6    |         |              |              |
| Moderbolaget                      | 2022    | 2021    | 2020         | 2019         |
| Nettoomsättning                   | 953     | 263     | 342          | 0            |
| Resultat efter finansiella poster | -16 229 | -14 841 | -6 454       | -5 246       |
| Balansomslutning                  | 63 596  | 35 014  | 37 858       | 19 238       |
| Antal anställda                   | 2       | 3       | 0            | 0            |

För definitioner av nyckeltal, se Redovisnings- och värderingsprinciper.

97.2

87.4

## Förslag till vinstdisposition

Styrelsen föreslår att till förfogande stående vinstmedel (kronor):

| fri överkursfond<br>ansamlad förlust<br>årets förlust | 98 087 491<br>-55 640 229<br>-16 229 193<br><b>26 218 069</b> |
|-------------------------------------------------------|---------------------------------------------------------------|
| disponeras så att<br>i ny räkning överföres           | 26 218 069                                                    |

Koncernens och moderbolagets resultat och ställning i övrigt framgår av efterföljande resultat- och balansräkningar samt kassaflödesanalyser med noter.

26 218 069

| Koncernens<br>Resultaträkning                                                                                                    | Not | 2022-01-01<br>-2022-12-31                                                                   |
|----------------------------------------------------------------------------------------------------|-----|---------------------------------------------------------------------------------------------|
| Nettoomsättning<br>Aktiverat arbete för egen räkning<br>Övriga rörelseintäkter                                                                                                    |     | 952 947<br>188 208<br>54 435<br><b>1 195 590</b>                                            |
| Rörelsens kostnader Råvaror och förnödenheter Övriga externa kostnader Personalkostnader Avskrivningar och nedskrivningar av materiella och immateriella anläggningstillgångar Övriga rörelsekostnader  Rörelseresultat | 2   | -927 055<br>-7 942 389<br>-1 677 297<br>-7 477 111<br>-29 865<br>-18 053 717<br>-16 858 127 |
| Resultat från finansiella poster<br>Övriga ränteintäkter och liknande resultatposter<br>Räntekostnader och liknande resultatposter<br>Resultat efter finansiella poster<br>Resultat före skatt                          |     | 11 011<br>-20 792<br>-9 781<br>-16 867 908                                                  |
| Årets resultat<br>Hänförligt till moderföretagets aktieägare<br>Hänförligt till innehav utan bestämmande inflytande                                                                                                    |     | <b>-16 867 908</b><br>-16 663 489<br>-204 419                                               |

| Koncernens<br>Balansräkning                                                                                    | Not | 2022-12-31                                      |
|----------------------------------------------------------------------------------------------------|-----|-------------------------------------------------|
| TILLGÅNGAR                                                                                                    |     |                                                 |
| Anläggningstillgångar                                                                                          |     |                                                 |
| Immateriella anläggningstillgångar Balanserade utgifter för utvecklingsarbeten och liknande arbeten Goodwill   | 3 4 | 27 111 203<br>35 049 862<br><b>62 161 065</b>   |
| Materiella anläggningstillgångar<br>Inventarier, verktyg och installationer                                    | 5   | 479 239<br><b>479 239</b>                       |
| Summa anläggningstillgångar                                                                                    |     | 62 640 304                                      |
| Omsättningstillgångar                                                                                          |     |                                                 |
| Varulager m m Färdiga varor och handelsvaror                                                                   |     | 926 640<br><b>926 640</b>                       |
| Kortfristiga fordringar<br>Kundfordringar<br>Övriga fordringar<br>Förutbetalda kostnader och upplupna intäkter |     | 7 500<br>944 320<br>147 278<br><b>1 099 098</b> |
| Kassa och bank<br>Summa omsättningstillgångar                                                                  |     | 1 661 336<br><b>3 687 074</b>                   |
| SUMMA TILLGÅNGAR                                                                                               |     | 66 327 378                                      |

#### **Koncernens** Not 2022-12-31 Balansräkning

### EGET KAPITAL OCH SKULDER

SUMMA EGET KAPITAL OCH SKULDER

| Eget kapital<br>Eget kapital hänförligt till moderföretagets<br>aktieägare |             |
|----------------------------------------------------------------------------|-------------|
| Aktiekapital                                                               | 10 508 803  |
| Övrigt tillskjutet kapital                                                 | 98 087 491  |
| Annat eget kapital inklusive årets resultat                                | -49 705 308 |
| Eget kapital hänförligt till moderföretagets                               |             |
| aktieägare                                                                 | 58 890 986  |
| Innehav utan bestämmande inflytande<br>Innehav utan bestämmande inflytande | 2 529 461   |
| Eget kapital hänförligt till minoritetsintresset                           | 2 529 461   |
| Summa eget kapital                                                         | 61 420 447  |
| Kortfristiga skulder                                                       |             |
| Leverantörsskulder                                                         | 2 538 207   |
| Aktuella skatteskulder                                                     | 121 380     |
| Övriga skulder                                                             | 1 621 961   |
| Upplupna kostnader och förutbetalda intäkter                               | 625 383     |
|                                                                            | 4 906 931   |
|                                                                            |             |

66 327 378

# Koncernens rapport över förändringar i eget kapital

|                                           | Aktie-<br>kapital | Övrigt<br>tillskjutet<br>kapital | Balanserad<br>vinst inkl.<br>årets<br>resultat | Summa      | Minoritets -intresse | Totalt eget<br>kapital   |
|-------------------------------------------|-------------------|----------------------------------|------------------------------------------------|------------|----------------------|--------------------------|
| Ingående eget kapital 2022-11-23          | 4 106 931         | 77 283 925                       | -51 537 576                                    | 29 853 280 | 0                    | 29 853 280               |
| Nyemission                                | 6 999 553         | 28 998 157                       |                                                |            |                      | 35 997 710               |
| Emissionskostnader                        |                   | -881 242                         |                                                |            |                      | -881 242                 |
| Förändring koncernstruktur                | -597 681          | -7 313 349                       | 5 382 953                                      |            | 2 528 077            | 0                        |
| Omräkningsdifferens                       |                   |                                  |                                                |            | 1 384                | 1 384                    |
| Periodens resultat<br>Summa totalresultat | 6 401 872         | 20 803 566                       | -3 550 685<br>1 832 268                        |            | 2 529 461            | -3 550 685<br>31 567 167 |
| Utgående eget kapital 2022-12-31          | 10 508 803        | 98 087 491                       | -49 705 308                                    | 58 890 986 | 2 529 461            | 61 420 447               |

Förändring i koncernens eget kapital avser perioden 2022-11-24 - 2022-12-31.

| Koncernens<br>Kassaflödesanalys                                                                          | Not | 2022-11-24<br>-2022-12-31 |
|----------------------------------------------------------------------------------------------------|-----|---------------------------|
| Den löpande verksamheten<br>Resultat efter finansiella poster                                            |     | -1 760 291                |
| Justeringar för poster som inte ingår i kassaflödet m.m<br>Kassaflöde från den löpande verksamheten före | 6   | 453 559                   |
| förändringar av rörelsekapital                                                                           |     | -1 306 732                |
| Kassaflöde från förändringar i rörelsekapital                                                            |     |                           |
| Förändring av varulager och pågående arbeten                                                             |     | 332 998                   |
| Förändring kundfordringar                                                                                |     | -7 500                    |
| Förändring av kortfristiga fordringar                                                                    |     | 774 359                   |
| Förändring leverantörsskulder                                                                            |     | 301 926                   |
| Förändring av kortfristiga skulder                                                                       |     | 168 149                   |
| Kassaflöde från den löpande verksamheten                                                                 |     | 263 200                   |
| Investeringsverksamheten                                                                                 |     |                           |
| Investeringar i immateriella anläggningstillgångar                                                       |     | -210 225                  |
| Investeringar i finansiella anläggningstillgångar                                                        | 7   | -1 022 404                |
| Kassaflöde från investeringsverksamheten                                                                 |     | -1 232 629                |
| Årets kassaflöde                                                                                         |     | -969 429                  |
| Likvida medel vid årets början                                                                           |     |                           |
| Likvida medel vid årets början                                                                           |     | 2 630 765                 |
| Likvida medel vid årets slut                                                                             |     | 1 661 336                 |

| Moderbolagets<br>Resultaträkning                 | Not | 2022-01-01<br>-2022-12-31 | 2021-01-01<br>-2021-12-31 |
|--------------------------------------------------|-----|---------------------------|---------------------------|
| Rörelsens intäkter                               |     |                           |                           |
| Nettoomsättning                                  |     | 952 947                   | 263 040                   |
| Aktiverat arbete för egen räkning                |     | 71 679                    | 0                         |
| Övriga rörelseintäkter                           |     | 54 435                    | 117 810                   |
|                                                  |     | 1 079 061                 | 380 850                   |
| Rörelsens kostnader                              |     |                           |                           |
| Råvaror och förnödenheter                        |     | -919 722                  | -947 965                  |
| Övriga externa kostnader                         |     | -7 908 697                | -8 281 614                |
| Personalkostnader                                | 2   | -1 349 123                | -3 286 914                |
| Avskrivningar av materiella och immateriella     |     |                           |                           |
| anläggningstillgångar                            |     | -5 315 322                | -2 741 570                |
| Övriga rörelsekostnader                          |     | -29 714                   | -30 732                   |
|                                                  |     | -15 522 578               | -15 288 795               |
| Rörelseresultat                                  |     | -14 443 517               | -14 907 945               |
| Resultat från finansiella poster                 |     |                           |                           |
| Resultat från andelar i koncernföretag           | 8   | -1 790 394                | 0                         |
| Övriga ränteintäkter och liknande resultatposter | 9   | 12 231                    | 66 860                    |
| Räntekostnader och liknande resultatposter       | 10  | -7 513                    | 0                         |
| •                                                |     | -1 785 676                | 66 860                    |
| Resultat efter finansiella poster                |     | -16 229 193               | -14 841 085               |
| Resultat före skatt                              |     | -16 229 193               | -14 841 085               |
| Årets resultat                                   |     | -16 229 193               | -14 841 085               |

| Moderbolagets<br>Balansräkning                                                              | Not    | 2022-12-31                      | 2021-12-31                      |
|---------------------------------------------------------------------------------------------|--------|---------------------------------|---------------------------------|
| TILLGÅNGAR                                                                                  |        |                                 |                                 |
| Anläggningstillgångar                                                                       |        |                                 |                                 |
| Immateriella anläggningstillgångar Balanserade utgifter för utvecklingsarbeten och liknande |        | 21200516                        | 22 007 505                      |
| arbeten                                                                                     | 3      | 24 260 546<br><b>24 260 546</b> | 22 086 587<br><b>22 086 587</b> |
| Materiella anläggningstillgångar                                                            |        |                                 |                                 |
| Inventarier, verktyg och installationer                                                     | 5      | 435 496<br><b>435 496</b>       | 490 015<br><b>490 015</b>       |
| Finansiella anläggningstillgångar                                                           |        |                                 |                                 |
| Andelar i koncernföretag                                                                    | 11, 12 | 35 048 478<br><b>35 048 478</b> | 0<br><b>0</b>                   |
| Summa anläggningstillgångar                                                                 |        | 59 744 519                      | 22 576 602                      |
| Omsättningstillgångar                                                                       |        |                                 |                                 |
| Varulager m m                                                                               |        |                                 |                                 |
| Råvaror och förnödenheter                                                                   |        | 926 640                         | 806 006                         |
| Förskott till leverantörer                                                                  |        | 9 <b>26 640</b>                 | 375 000<br><b>1 181 006</b>     |
| Kortfristiga fordringar                                                                     |        |                                 |                                 |
| Kundfordringar                                                                              |        | 7 500                           | 1 023 344                       |
| Fordringar hos koncernföretag                                                               |        | 445 000                         | 0                               |
| Övriga fordringar                                                                           |        | 774 496                         | 1 016 210                       |
| Förutbetalda kostnader och upplupna intäkter                                                |        | 113 458                         | 434 190                         |
|                                                                                             |        | 1 340 454                       | 2 473 743                       |
| Kassa och bank                                                                              |        | 1 584 236                       | 8 782 891                       |
| Summa omsättningstillgångar                                                                 |        | 3 851 329                       | 12 437 641                      |
| SUMMA TILLGÅNGAR                                                                            |        | 63 595 848                      | 35 014 242                      |

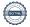

| Moderbolagets<br>Balansräkning                                                                                                    | Not | 2022-12-31                                                                         | 2021-12-31                                                          |
|----------------------------------------------------------------------------------------------------|-----|------------------------------------------------------------------------------------|---------------------------------------------------------------------|
| EGET KAPITAL OCH SKULDER                                                                                                    |     |                                                                                    |                                                                     |
| Eget kapital  Bundet eget kapital  Aktiekapital  Fond för utvecklingsutgifter                                                                                                    |     | 10 508 803<br>24 065 583<br><b>34 574 385</b>                                      | 1 789 102<br>21 891 624<br><b>23 680 726</b>                        |
| Fritt eget kapital Fri överkursfond Balanserad vinst eller förlust Årets resultat  Summa eget kapital                                                                             |     | 98 087 491<br>-55 640 229<br>-16 229 193<br><b>26 218 069</b><br><b>60 792 455</b> | 60 372 891<br>-38 728 425<br>-14 841 085<br>6 803 381<br>30 484 107 |
| Kortfristiga skulder Leverantörsskulder Skulder till koncernföretag Aktuella skatteskulder Övriga skulder Upplupna kostnader och förutbetalda intäkter Summa kortfristiga skulder |     | 1 527 442<br>700 000<br>120 395<br>20 308<br>435 249<br>2 803 393                  | 2 156 825<br>0<br>103 752<br>229 902<br>2 039 657<br>4 530 136      |
| SUMMA EGET KAPITAL OCH SKULDER                                                                                                    |     | 63 595 848                                                                         | 35 014 242                                                          |

# Moderbolagets rapport över förändringar i eget kapital

| Al                                                             |            | Fond för<br>utvecklings- | Överkurs-  | Balanserat<br>resultat<br>inkl. årets | Summa        |
|----------------------------------------------------------------|------------|--------------------------|------------|---------------------------------------|--------------|
|                                                                | kapital    | utgifter                 | fond       | resultat                              | eget kapital |
| Ingående eget kapital 2021-01-01                               | 1 533 516  | 16 406 989               | 52 114 128 | -33 243 790                           | 36 810 843   |
| Nyemission                                                     | 255 586    |                          | 8 945 509  |                                       | 9 201 095    |
| Emissionskostnader                                             |            |                          | -686 745   |                                       | -686 745     |
| Förändr balanserade utvecklingsarbeten Avskrivning balanserade |            | 8 156 421                |            | -8 156 421                            | 0            |
| utvecklingsarbeten                                             |            | -2 671 787               |            | 2 671 787                             | 0            |
| Årets resultat                                                 |            |                          |            | -14 841 085                           | -14 841 085  |
| Utgående eget kapital 2021-12-31                               | 1 789 102  | 21 891 623               | 60 372 892 | -53 569 509                           | 30 484 108   |
| Nyemission                                                     | 8 719 701  |                          | 42 040 823 |                                       | 50 760 524   |
| Emissionskostnader                                             |            |                          | -4 326 224 |                                       | -4 326 224   |
| Förändr balanserade utvecklingsarbeten Avskrivning balanserade |            | 7 369 880                |            | -7 369 880                            | 0            |
| utvecklingsarbeten                                             |            | -5 195 921               |            | 5 195 921                             | 0            |
| Erhållen premie teckningsoptioner                              |            |                          |            | 103 240                               | 103 240      |
| Årets resultat                                                 |            |                          |            | -16 229 193                           | -16 229 193  |
| Utgående eget kapital 2022-12-31                               | 10 508 803 | 24 065 582               | 98 087 491 | -71 869 421                           | 60 792 455   |

Aktiekapitalet består av 150 125 755 st aktier.

| Moderbolagets<br>Kassaflödesanalys                                                                                                    | Not | 2022-01-01<br>-2022-12-31                                                     | 2021-01-01<br>-2021-12-31                                                   |
|----------------------------------------------------------------------------------------------------|-----|-------------------------------------------------------------------------------|-----------------------------------------------------------------------------|
| <b>Den löpande verksamheten</b><br>Resultat efter finansiella poster<br>Justeringar för poster som inte ingår i kassaflödet                                                                                                    | 6   | -16 229 193<br>7 112 879                                                      | -14 841 085<br>2 741 570                                                    |
| Kassaflöde från den löpande verksamheten före förändring av rörelsekapital                                                                                                    |     | -9 116 314                                                                    | -12 099 515                                                                 |
| Kassaflöde från förändring av rörelsekapitalet Förändring av varulager och pågående arbete Förändring av kundfordringar Förändring av kortfristiga fordringar Förändring av leverantörsskulder Förändring av kortfristiga skulder Kassaflöde från den löpande verksamheten |     | -120 633<br>1 015 844<br>492 446<br>-629 383<br>-647 360<br><b>-9 005 400</b> | -806 006<br>-1 023 344<br>-834 509<br>1 871 161<br>1 611 559<br>-11 280 654 |
| Investeringsverksamheten Investeringar i immateriella anläggningstillgångar Investeringar i materiella anläggningstillgångar Försäljning av materiella anläggningstillgångar Investeringar i finansiella anläggningstillgångar Kassaflöde från investeringsverksamheten    | 7   | -7 369 880<br>-87 045<br>15 000<br>-1 752 404<br>-9 194 329                   | -8 156 421<br>-413 546<br>0<br>0<br>-8 569 967                              |
| Finansieringsverksamheten<br>Nyemission<br>Kassaflöde från finansieringsverksamheten                                                                                                    |     | 11 001 074<br><b>11 001 074</b>                                               | 8 514 349<br><b>8 514 349</b>                                               |
| Årets kassaflöde                                                                                                    |     | -7 198 655                                                                    | -11 336 272                                                                 |
| Likvida medel vid årets början<br>Likvida medel vid årets början                                                                                                    |     | 8 782 891                                                                     | 20 119 163                                                                  |
| Likvida medel vid årets slut                                                                                                    |     | 1 584 236                                                                     | 8 782 891                                                                   |

#### Noter

## Not 1 Redovisnings- och värderingsprinciper

#### Allmänna upplysningar

Årsredovisningen och koncernredovisningen är upprättad i enlighet med årsredovisningslagen och BFNAR 2012:1 Årsredovisning och koncernredovisning (K3).

Redovisningsprinciperna är oförändrade jämfört med föregående år.

#### Intäktsredovisning

Intäkter har tagits upp till verkligt värde av vad som erhållits eller kommer att erhållas och redovisas i den omfattning det är sannolikt att de ekonomiska fördelarna kommer att tillgodogöras bolaget och intäkterna kan beräknas på ett tillförlitligt sätt.

#### Koncernredovisning

#### Konsolideringsmetod

Koncernredovisningen har upprättats enligt förvärvsmetoden. Detta innebär att förvärvade verksamheters identifierbara tillgångar och skulder redovisas till marknadsvärde enligt upprättad förvärvsanalys. Överstiger verksamhetens anskaffningsvärde det beräknade marknadsvärdet av de förväntade nettotillgångarna enligt förvärvsanalysen redovisas skillnaden som goodwill.

#### Dotterföretag

Koncernredovisningen omfattar, förutom moderföretaget, samtliga företag i vilka moderföretaget direkt eller indirekt har mer än 50 % av röstetalet eller på annat sätt innehar det bestämmande inflytandet och därmed har en rätt att utforma företagets finansiella och operativa strategier i syfte att erhålla ekonomiska fördelar.

Ett dotterföretags intäkter och kostnader tas in i koncernredovisningen från och med tidpunkten för förvärvet till och med den tidpunkt då moderföretaget inte längre har ett bestämmande inflytande över dotterföretaget.

Dotterföretaget Innowearable AB ingår i koncernens resultatrapport för perioden 2022-11-24 - 2022-12-31 dvs från det datum koncernen bildades.

Minoritetsintresse är den del av dotterföretagets resultat och nettotillgångar i koncernredovisningen hänförliga till egetkapitalinstrument som inte, direkt eller indirekt genom dotterföretag, ägs av moderföretaget.

Minoritetsintresse redovisas i koncernens balansräkning som en särskild post inom koncernens egna kapital. Redovisningen tar sin utgångpunkt i koncernen som en enhet enligt den så kallade enhetsteorin. Samtliga tillgångar som koncernen har bestämmande inflytande över inkluderas i koncernens balansräkning, även de som delvis har andra ägare. Minoritetens andel av resultatet efter skatt redovisas separat som minoritetsandel.

Förvärv och avyttring av minoritetsandelar redovisas inom eget kapital.

#### Transaktioner mellan koncernföretag

Koncerninterna fordringar och skulder samt transaktioner mellan koncernföretag liksom orealiserade vinster elimineras i sin helhet. Orealiserade förluster elimineras också såvida inte transaktionen motsvarar ett nedskrivningsbehov.

Förändring av internvinst under räkenskapsåret har elimineras i koncernresultaträkningen.

#### Goodwill

Goodwill är den skillnad som uppkommer om anskaffningsvärdet för den förvärvade enheten är högre än värdet på den förvärvade enhetens nettotillgångar. Vid förvärvstidpunkten redovisas den uppkomna goodwillen som en tillgång i balansräkningen.

## Redovisningsprinciper för enskilda balansposter Immateriella tillgångar

Företaget redovisar internt upparbetade immateriella anläggningstillgångar enligt aktiveringsmodellen. Det innebär att samtliga utgifter som avser framtagandet av en internt upparbetad immateriell anläggningstillgång aktiveras och skrivs av under tillgångens beräknade nyttjandeperiod, under förutsättningarna att kriterierna i BFNAR 2012:1 är uppfyllda.

#### Anläggningstillgångar

Immateriella och materiella anläggningstillgångar redovisas till anskaffningsvärde minskat med ackumulerade avskrivningar enligt plan och eventuella nedskrivningar.

Avskrivning sker linjärt över den förväntade nyttjandeperioden med hänsyn till väsentligt restvärde. Följande avskrivningsprocent tillämpas:

#### Immateriella anläggningstillgångar

| Balanserade utgifter för utvecklingsarbeten | 20% |
|---------------------------------------------|-----|
| Goodwill                                    | 20% |

Avskrivningsperiod för goodwill är beräknad utifrån den period som posten bedöms generera ekonomiska fördelar.

#### Materiella anläggningstillgångar

Inventarier, verktyg och installationer

20%

#### Finansiella instrument

Finansiella instrument värderas utifrån anskaffningsvärdet. Instrumentet redovisas i balansräkningen när bolaget blir part i instrumentets avtalsmässiga villkor. Finansiella tillgångar tas bort från balansräkningen när rätten att erhålla kassaflöden från instrumentet har löpt ut eller överförts och bolaget har överfört i stort sett alla risker och förmåner som är förknippade med äganderätten. Finansiella skulder tas bort från balansräkningen när förpliktelserna har reglerats eller på annat sätt upphört.

#### Andelar i dotterföretag

Andelar i dotterföretag redovisas till anskaffningsvärde efter avdrag för eventuella nedskrivningar. I anskaffningsvärdet ingår köpeskillingen som erlagts för aktierna samt förvärvskostnader. Eventuella kapitaltillskott läggs till anskaffningsvärdet när de uppkommer.

#### Kundfordringar/kortfristiga fordringar

Kundfordringar och kortfristiga fordringar redovisas som omsättningstillgångar till det belopp som förväntas bli inbetalt efter avdrag för individuellt bedömda osäkra fordringar.

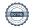

#### Låneskulder och leverantörsskulder

Låneskulder och leverantörsskulder redovisas initialt till anskaffningsvärde efter avdrag för transaktionskostnader. Skiljer sig det redovisade beloppet från det belopp som ska återbetalas vid förfallotidpunkten periodiseras mellanskillnaden som räntekostnad över lånets löptid med hjälp av instrumentets effektivränta. Härigenom överensstämmer vid förfallotidpunkten det redovisade beloppet och det belopp som ska återbetalas.

#### Nedskrivningsprövning av finansiella anläggningstillgångar

Vid varje balansdag bedöms om det finns indikationer på nedskrivningsbehov av någon av de finansiella anläggningstillgångarna. Nedskrivning sker om värdenedgången bedöms vara bestående och prövas individuellt.

#### Varulager

Varulager har värderats till 97 % av det samlade anskaffningsvärdet vilket understiger varulagrets nettoförsäljningsvärde på balansdagen. Med nettoförsäljningsvärde avses varornas beräknade försäljningspris minskat med försäljningskostnader. Den valda värderingsmetoden innebär att eventuell inkurans i varulagret har beaktats.

#### Ersättningar till anställda

Ersättningar till anställda avser alla former av ersättningar som företaget lämnar till de anställda. Kortfristiga ersättningar utgörs av bland annat löner, betald semester, betald frånvaro, bonus och ersättning efter avslutad anställning (pension). Kortfristiga ersättningar redovisas som kostnad och en skuld då det finns en legal eller informell förpliktelse att betala ut en ersättning till följd av en tidigare händelse och en tillförlitlig uppskattning av beloppet kan göras.

#### Kassaflödesanalys

Kassaflödesanalysen upprättas enligt indirekt metod. Det redovisade kassaflödet omfattar endast transaktioner som medfört in- eller utbetalningar.

Som likvida medel klassificerar företaget, förutom kassamedel, disponibla tillgodohavanden hos banker och andra kreditinstitut samt kortfristiga likvida placeringar som är noterade på en marknadsplats och har en kortare löptid än tre månader från anskaffningstidpunkten. Förändringar i spärrade medel redovisas i investeringsverksamheten.

Kassaflödesanalysen för koncernen avser perioden 2022-11-24 - 2022-12-31.

#### Nyckeltalsdefinitioner

Nettoomsättning

Rörelsens huvudintäkter, fakturerade kostnader, sidointäkter samt intäktskorrigeringar.

Resultat efter finansiella poster

Resultat efter finansiella intäkter och kostnader men före bokslutsdispositioner och skatter.

Balansomslutning

Företagets samlade tillgångar.

Antal anställda

Medelantal anställda under räkenskapsåret.

Justerat eget kapital (eget kapital och obeskattade reserver med avdrag för uppskjuten skatt) i procent av balansomslutning.

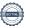

#### Uppskattningar och bedömningar

Upprättandet av bokslut och tillämpning av redovisningsprinciper, baseras ofta på ledningens bedömningar, uppskattningar och antaganden som anses vara rimliga vid den tidpunkt då bedömningen görs. Uppskattningar och bedömningar är baserade på historiska erfarenheter och ett antal andra faktorer, som under rådande omständigheter anses vara rimliga. Resultatet av dessa används för att bedöma de redovisade värdena på tillgångar och skulder, som inte annars framgår tydligt från andra källor. Det verkliga utfallet kan avvika från dessa uppskattningar och bedömningar. Uppskattningar och antaganden ses över regelbundet.

Enligt företagsledningen är väsentliga bedömningar avseende tillämpade redovisningsprinciper samt källor till osäkerhet i uppskattningar, främst relaterade tillbalanserade utgifter för utvecklingsarbeten. Raytelligence AB (publ) har vid bokslutstillfället ett utvecklingsprojekt igång. Bolaget har vid bokslutstillfället bedömt värdet på detta utvecklingsprojekt och vid denna bedömning tagit hänsyn till bl.a produktens utvecklingsfas och -potential samt intresse från investeringspartners. Vid denna sammanvägda bedömning har bolaget bedömt att värdet på bolagets balanserade utgifter för utvecklingsarbeten är korrekt upptaget.

## Not 2 Medelantalet anställda Koncernen

|                        | 2022 |      |
|------------------------|------|------|
| Medelantalet anställda | 6    |      |
| Moderbolaget           | 2022 | 2021 |
| Medelantalet anställda | 2    | 3    |

## Not 3 Balanserade utgifter för utvecklingsarbeten och liknande arbeten Koncernen

|                                          | 2022-12-31 |
|------------------------------------------|------------|
| Ingående anskaffningsvärden              | 25 915 937 |
| Årets aktiverade utgifter, inköp         | 9 062 974  |
| Utgående ackumulerade anskaffningsvärden | 34 978 911 |
| Ingående avskrivningar                   | -2 671 787 |
| Årets avskrivningar                      | -5 195 921 |
| Utgående ackumulerade avskrivningar      | -7 867 708 |
| Utgående redovisat värde                 | 27 111 203 |

2022 12 21

| Moderbolaget                                                         |                           |            |
|----------------------------------------------------------------------|---------------------------|------------|
|                                                                      | 2022-12-31                | 2021-12-31 |
| Ingående anskaffningsvärden                                          | 24 758 374                | 16 601 953 |
| Årets aktiverade utgifter, inköp                                     | 7 369 880                 | 8 156 421  |
| Utgående ackumulerade anskaffningsvärden                             | 32 128 254                | 24 758 374 |
| Ingående avskrivningar                                               | -2 671 787                | 0          |
| Årets avskrivningar                                                  | -5 195 921                | -2 671 787 |
| Utgående ackumulerade avskrivningar                                  | -7 867 708                | -2 671 787 |
| Utgående redovisat värde                                             | 24 260 546                | 22 086 587 |
| Not 4 Goodwill                                                       |                           |            |
| Koncernen                                                            |                           |            |
|                                                                      | 2022-12-31                |            |
| Ingående anskaffningsvärden                                          | 0                         |            |
| Inköp                                                                | 37 210 478                |            |
| Utgående ackumulerade anskaffningsvärden                             | 37 210 478                |            |
| Ingående avskrivningar                                               | 0                         |            |
| Årets avskrivningar                                                  | -1 208 616                |            |
| Utgående ackumulerade avskrivningar                                  | -1 208 616                |            |
| Ingående nedskrivningar                                              | 0                         |            |
| Årets nedskrivningar                                                 | -952 000                  |            |
| Utgående ackumulerade nedskrivningar                                 | -952 000                  |            |
| Utgående redovisat värde                                             | 35 049 862                |            |
| Not 5 Inventarier, verktyg och installationer                        |                           |            |
| Koncernen                                                            |                           |            |
|                                                                      | 2022-12-31                |            |
| Ingående anskaffningsvärden                                          | 655 648                   |            |
| Inköp                                                                | 87 045                    |            |
| Försäljningar/utrangeringar Utgående ackumulerade anskaffningsvärden | -27 138<br><b>715 555</b> |            |
| Otgaende ackumulerade anskallningsvarden                             | /15 555                   |            |
| Ingående avskrivningar                                               | -110 479                  |            |
| Försäljningar/utrangeringar                                          | 4 975                     |            |
| Årets avskrivningar                                                  | -130 812                  |            |
| Utgående ackumulerade avskrivningar                                  | -236 316                  |            |
| Utgående redovisat värde                                             | 479 239                   |            |

| Moderbolaget                                                            |            |            |
|-------------------------------------------------------------------------|------------|------------|
| •                                                                       | 2022-12-31 | 2021-12-31 |
| Ingående anskaffningsvärden                                             | 598 592    | 185 046    |
| Inköp                                                                   | 87 045     | 413 546    |
| Försäljningar/utrangeringar                                             | -27 138    | 0          |
| Utgående ackumulerade anskaffningsvärden                                | 658 499    | 598 592    |
| Ingående avskrivningar                                                  | -108 577   | -38 794    |
| Försäljningar/utrangeringar                                             | 4 975      | 0          |
| Årets avskrivningar                                                     | -119 401   | -69 783    |
| Utgående ackumulerade avskrivningar                                     | -223 003   | -108 577   |
| Utgående redovisat värde                                                | 435 496    | 490 015    |
| Not 6 Justering för poster som inte ska ingå i kassaflödet<br>Koncernen |            |            |
|                                                                         | 2022-12-31 |            |
|                                                                         |            |            |
| Avskrivningar och nedskrivningar                                        | 453 559    |            |
|                                                                         | 453 559    |            |
| Moderbolaget                                                            |            |            |
| 6                                                                       | 2022-12-31 | 2021-12-31 |
| Avskrivningar och nedskrivningar                                        | 7 105 716  | 0          |
| Resultat vid försäljning av anläggningstillgång                         | 7 163      | 0          |
| Acsultat via forsatjining av annaggningstingang                         | 7 112 879  | 0          |
|                                                                         | 1114019    | U          |

# Not 7 Kassaflöde - investering i finansiella anläggningstillgångar Moderbolaget

Bolaget förvärvade dotterbolaget Innowearable AB under räkenskapsåret. I not över finansiella anläggningstillgångar framgår anskaffningspriset för dotterbolaget. Då övervägande del av köpeskillingen bestod av nyemitterade aktier i Raytelligence AB får denna investering en, i förhållande till anskaffningspriset, mindre påverkan på kassaflödet. Den del av förvärvet som finansierades genom nyemitterade aktier i Raytelligence AB har inte haft någon påverkan på kassaflödet.

| Not 8 Resultat från andelar i koncernföretag<br>Moderbolaget                            |                                          |                                        |
|-----------------------------------------------------------------------------------------|------------------------------------------|----------------------------------------|
|                                                                                         | 2022                                     | 2021                                   |
| Nedskrivningar                                                                          | -1 790 394<br>- <b>1 790 394</b>         | 0<br><b>0</b>                          |
| Not 9 Övriga ränteintäkter och liknande resultatposter<br>Moderbolaget                  |                                          |                                        |
| Model bolaget                                                                           | 2022                                     | 2021                                   |
| Ränteintäkter från koncernföretag<br>Övriga ränteintäkter<br>Kursdifferenser            | 2 044<br>4 086<br>6 101<br><b>12 231</b> | 0<br>50 040<br>16 820<br><b>66 860</b> |
| Not 10 Räntekostnader och liknande resultatposter<br>Moderbolaget                       |                                          |                                        |
|                                                                                         | 2022                                     | 2021                                   |
| Räntekostnader till koncernföretag<br>Övriga räntekostnader                             | -7 467<br>-46<br>- <b>7 513</b>          | 0<br>0<br><b>0</b>                     |
| Not 11 Andelar i koncernföretag<br>Moderbolaget                                         |                                          |                                        |
|                                                                                         | 2022-12-31                               | 2021-12-31                             |
| Ingående anskaffningsvärden<br>Inköp<br>Utgående ackumulerade anskaffningsvärden        | 0<br>36 838 872<br><b>36 838 872</b>     | 0<br>0<br><b>0</b>                     |
| Ingående nedskrivningar<br>Årets nedskrivningar<br>Utgående ackumulerade nedskrivningar | 0<br>-1 790 394<br><b>-1 790 394</b>     | 0<br>0<br><b>0</b>                     |
| Utgående redovisat värde                                                                | 35 048 478                               | 0                                      |

# Not 12 Specifikation andelar i koncernföretag Moderbolaget

|                 | Kapital- | Rösträtts- | Antal     | Bokfört    |
|-----------------|----------|------------|-----------|------------|
| Namn            | andel    | andel      | andelar   | värde      |
| Innowearable AB | 92,9 %   | 92,9 %     | 6 594 696 | 35 048 478 |
|                 |          |            |           | 35 048 478 |

|                 |             |          | Eget    |            |  |
|-----------------|-------------|----------|---------|------------|--|
|                 | Org.nr      | Säte     | kapital | Resultat   |  |
| Innowearable AB | 559000-8420 | Halmstad | 626 608 | -2 512 974 |  |

Halmstad

Jonas Vikbladh Ordförande

Peter Martinsson

Per-Arne Viberg Verkställande direktör

# Revisorspåteckning

Vår revisionsberättelse har lämnats den dag som framgår av min underskrift.

MOORE KLN AB

Ludvig Kollberg Auktoriserad revisor

# Verification

Transaction 09222115557490540726

#### Document

Årsredovisning Raytelligence AB (publ) 2022 230409

Main document 21 pages Initiated on 2023-04-09 15:33:03 CEST (+0200) by Peter Martinson (PM) Finalised on 2023-04-10 16:04:41 CEST (+0200)

Signing parties

 Peter Martinson (PM)
 Jonas Vikbladh (JV)

 Raytelligence AB
 jonas.vikbladh@delphi.se

 peter@raytelligence.com
 Signed 2023-04-09 15:40:51 CEST (+0200)

 +46708146465
 Signed 2023-04-09 15:33:03 CEST (+0200)

 Ludvig Kollberg (LK)
 Pelle Viberg (PV)

 ludvig.kollberg@moorekln.se
 pelle.viberg@raytelligence.com

 Signed 2023-04-10 16:04:41 CEST (+0200)
 Signed 2023-04-09 15:55:09 CEST (+0200)

This verification was issued by Scrive. Information in italics has been safely verified by Scrive. For more information/evidence about this document see the concealed attachments. Use a PDF-reader such as Adobe Reader that can show concealed attachments to view the attachments. Please observe that if the document is printed, the integrity of such printed copy cannot be verified as per the below and that a basic print-out lacks the contents of the concealed attachments. The digital signature (electronic seal) ensures that the integrity of this document, including the concealed attachments, can be proven mathematically and independently of Scrive. For your convenience Scrive also provides a service that enables you to automatically verify the document's integrity at: https://scrive.com/verify

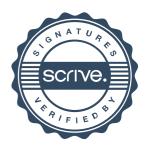